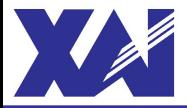

## **Национальный аэрокосмический университет им. Н.Е. Жуковского**

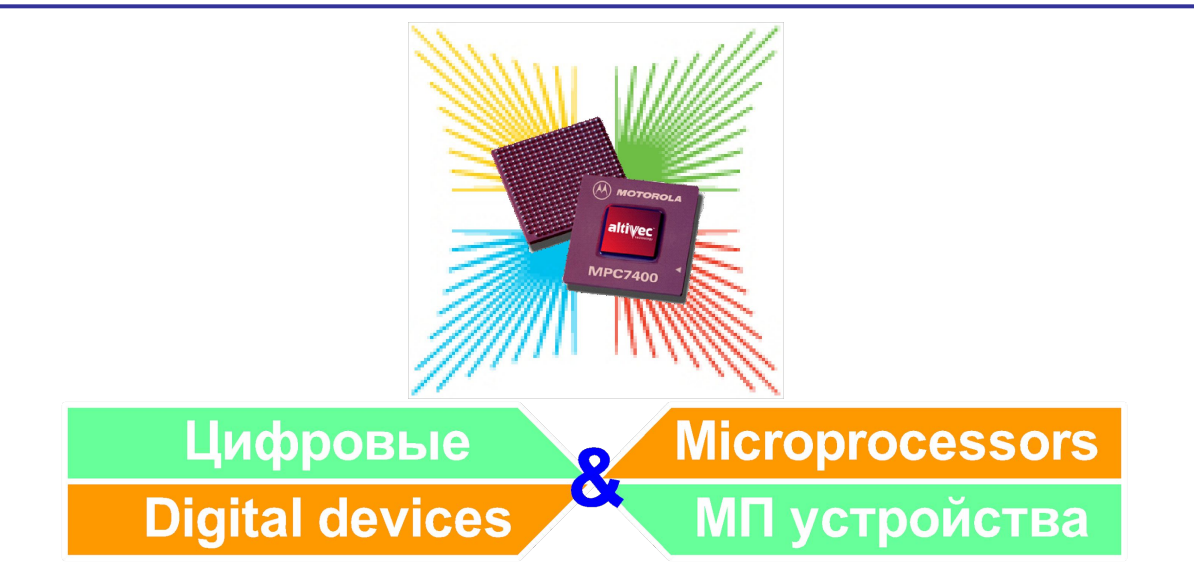

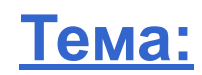

# **Порты ввода\вывода микроконтроллеров серии AVR. Внешние прерывания**

**к.т.н., доцент каф.501 Мазуренко А.В.**

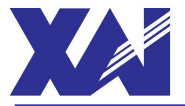

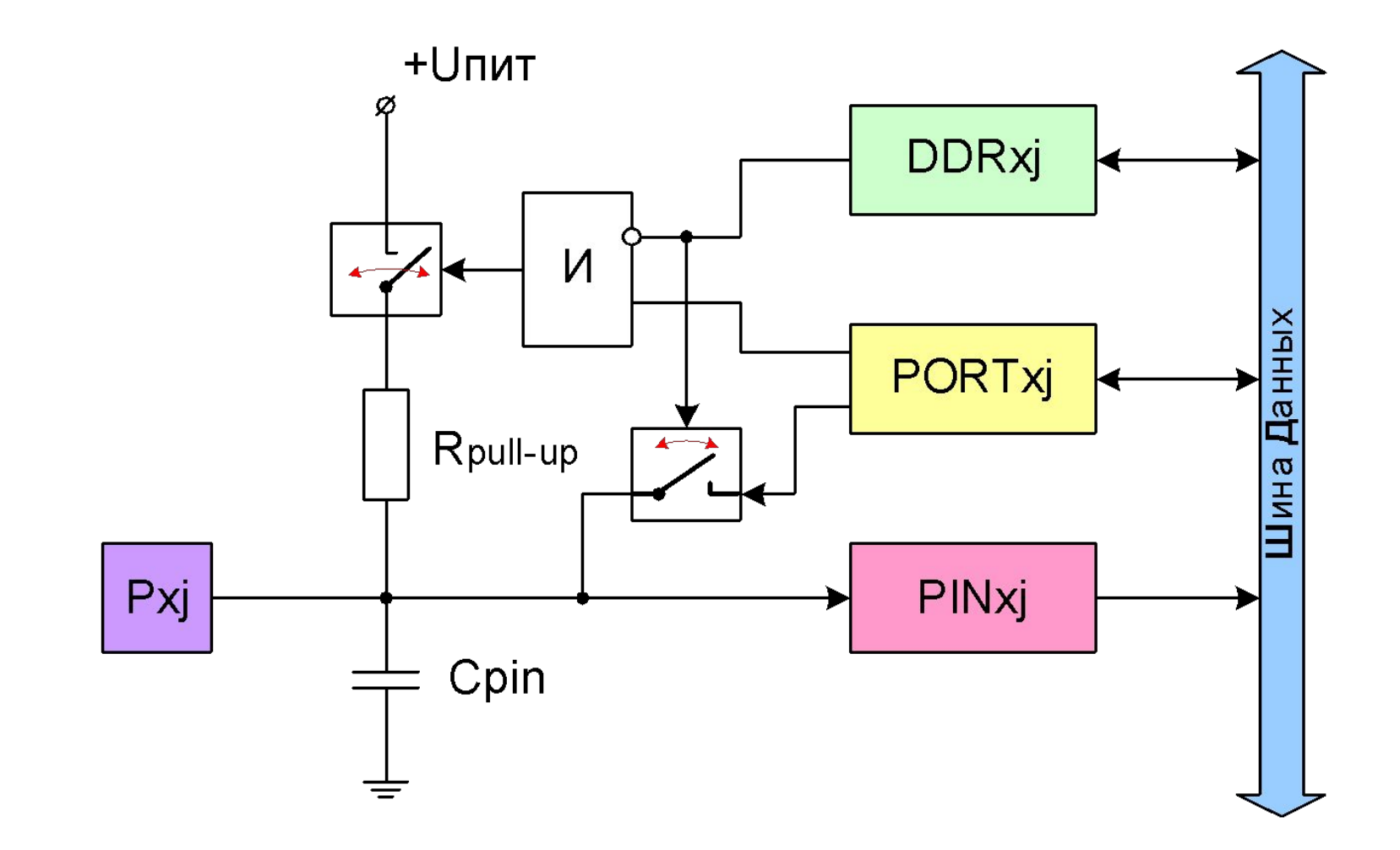

Рис.1. Упрощенная логическая схема линии ввода\вывода порта AVR-МК:

 $x \in [A, B, C, D]$  – имя порта ввода\вывода,  $j = 0...7$  – номер линии порта.

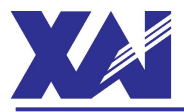

#### **PORT x Data Direction Register**

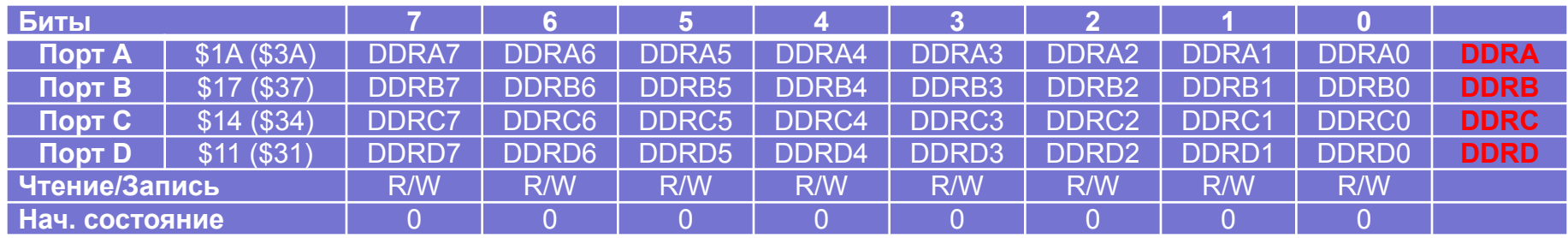

#### **•Bits 7...0 – DDRx7…0 – Биты направление передачи данных порта х**

#### PORT x Output Data Register

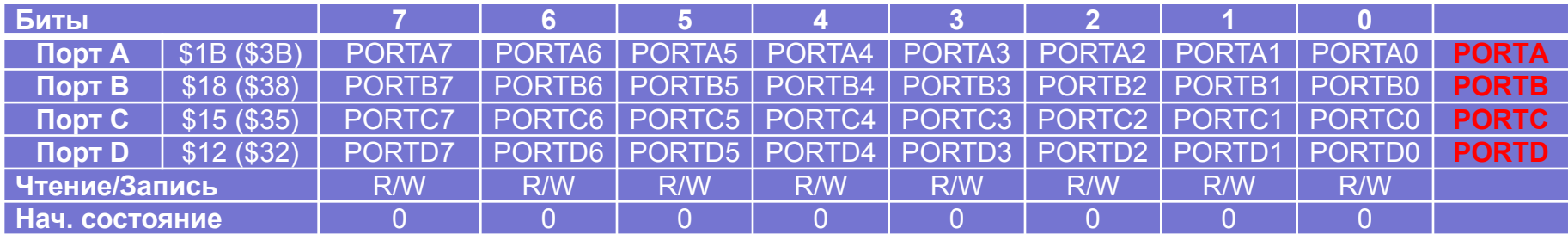

#### **•Bits 7...0 – PORTx7…0 – Биты выходных данных порта х**

#### PORT x Input Pins Data Register

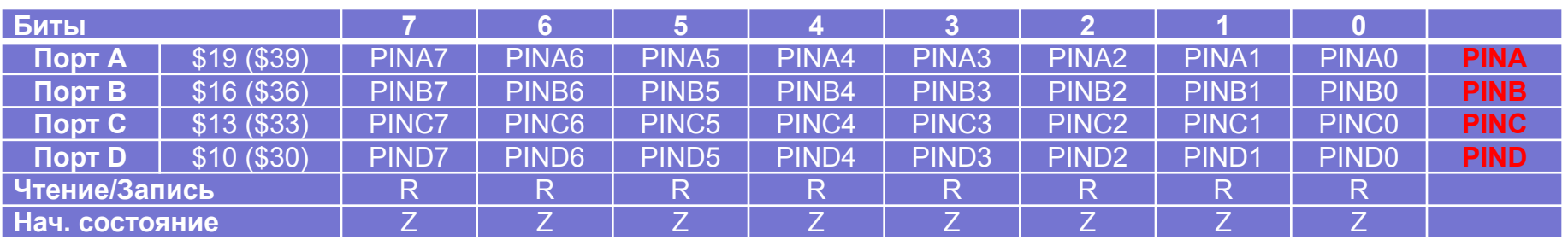

#### **•Bits 7...0 – PINx7…0 – Биты входных данных порта х**

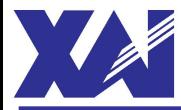

**IN** - Load an I\O Location to Register – Загрузка данных из регистра пространства вводы\вывода в регистр общего назначения

Операция: Rd ← I\O(AdrIO)

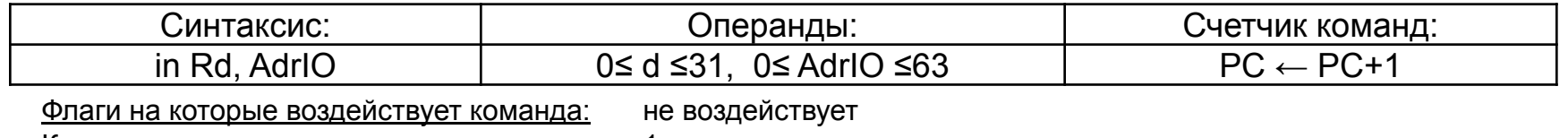

Количество тактов выполнения операции: 1.

**OUT** - Store Register to I\O Location – Загрузить данные из регистра общего назначения в регистр вводы\вывода

Операция: I\O(AdrIO) ← Rr

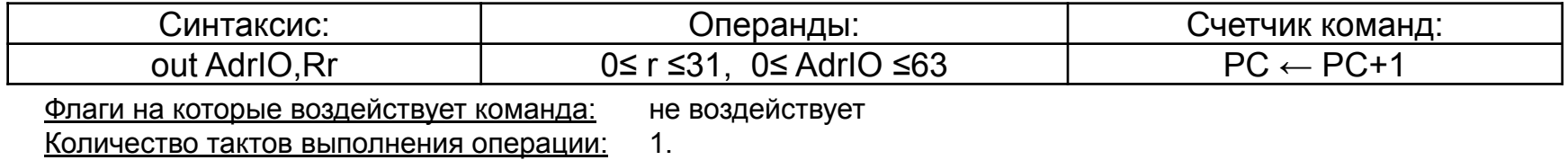

Пример: Объявление входов\выходов, установка\сброс линий портов ввода\вывода

#### **SBI** – Set bit to I\O Register – Установить бит в регистре пространства ввода\вывода

Операция:  $IO(AdrIO,b)$  ← 1

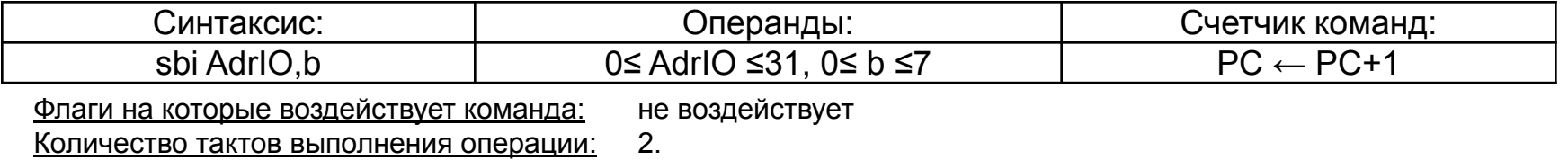

**CBI** – Clear bit in I\O Register – Очистить бит в регистре пространства ввода\вывода

#### Операция: I $\text{IO}$ (AdrIO,b) ← 0

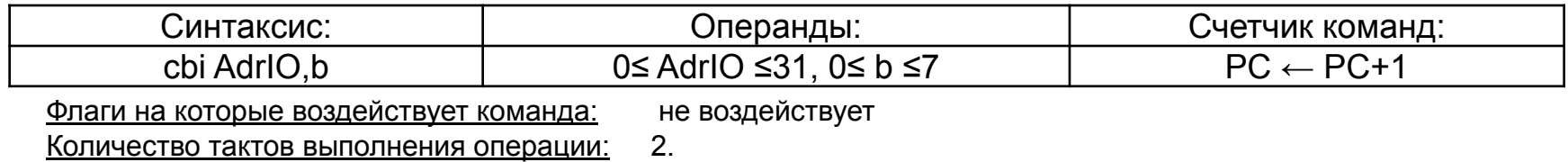

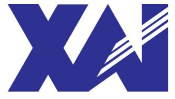

# Назначение выводов AVR-МК (ATmega16) **5**

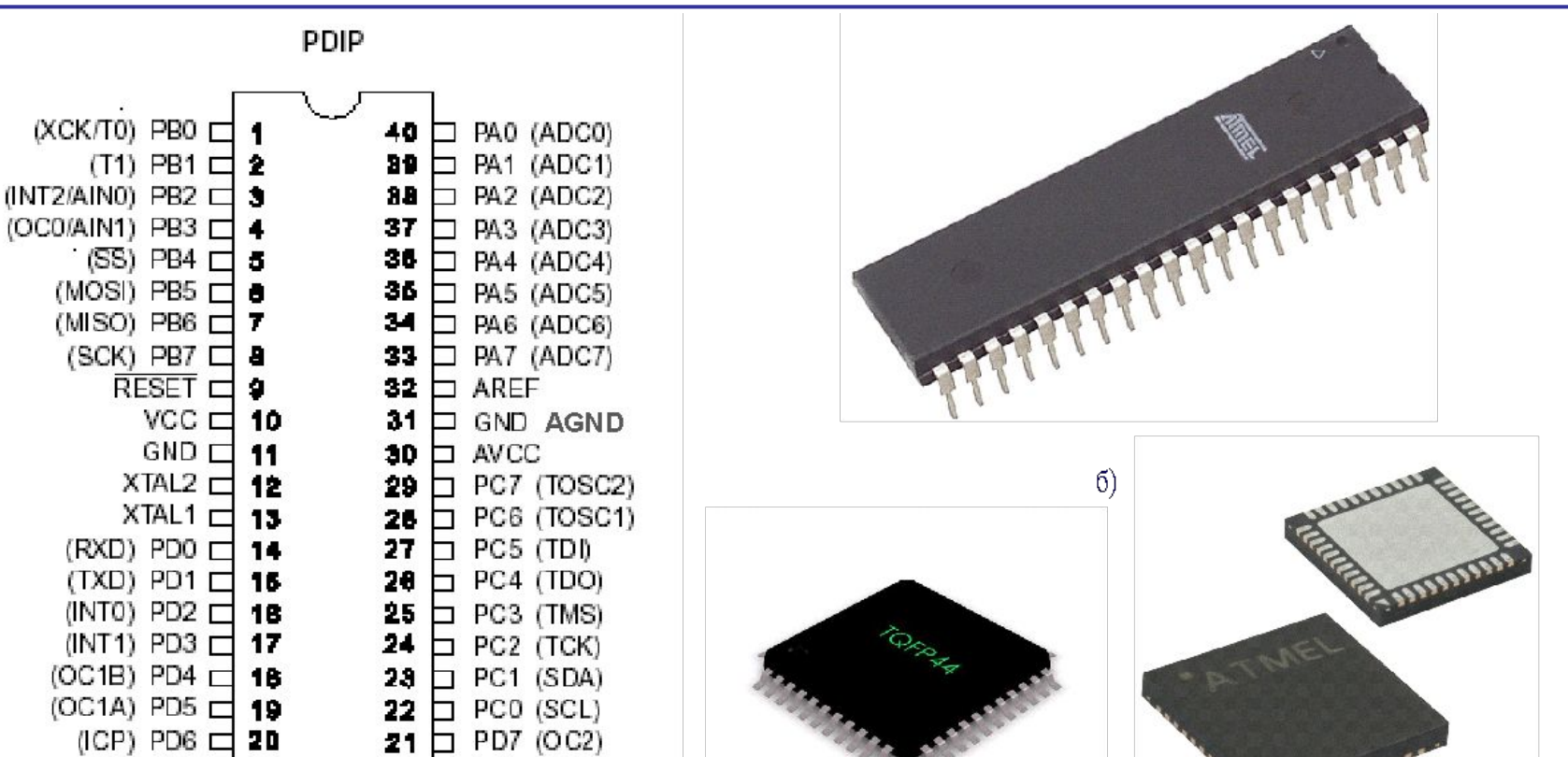

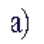

 $B)$ 

 $\Gamma$ )

#### Рис.2. Назначение выводов (а) и корпуса МК АТтеда16:

- (6) PDIP-40 (Plastic Dual Inline Package);
- (B) TQFP-44 (Thin profile plastic Quad Flat Package);
- $(r)$  MLF-44 (Micro Lead Frame Package)

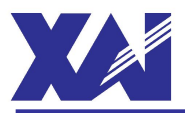

#### Альтернативные функции порта А

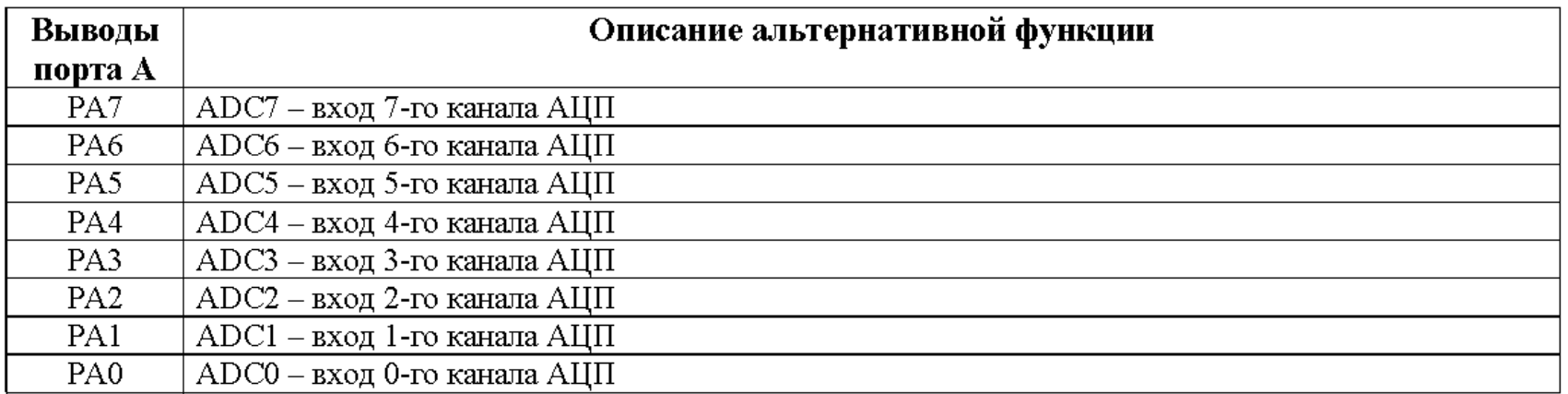

#### Альтернативные функции порта В

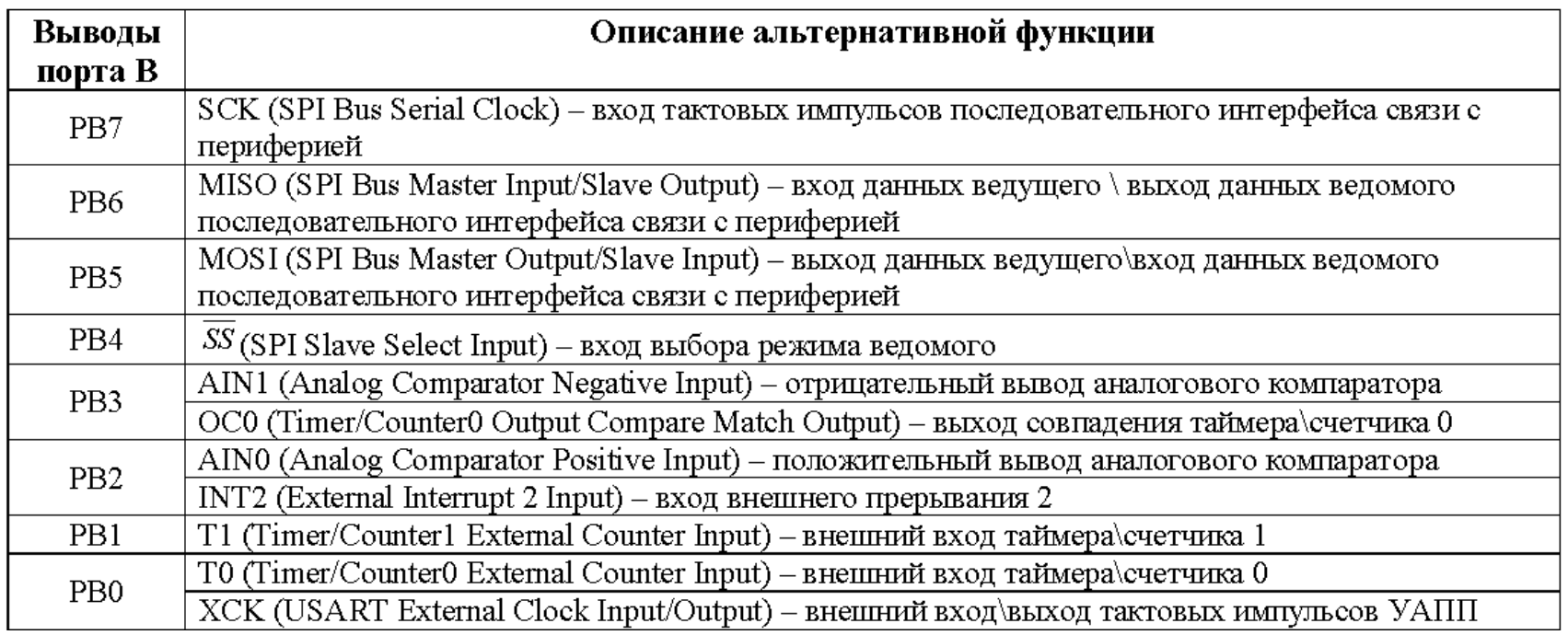

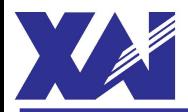

#### Альтернативные функции порта С

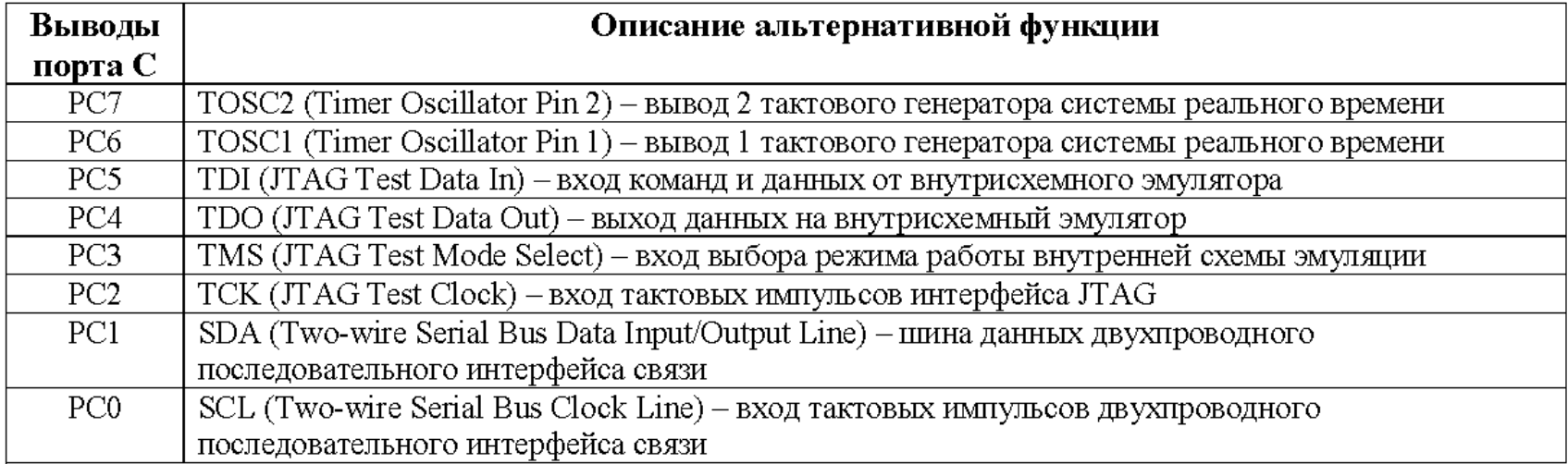

#### Альтернативные функции порта D

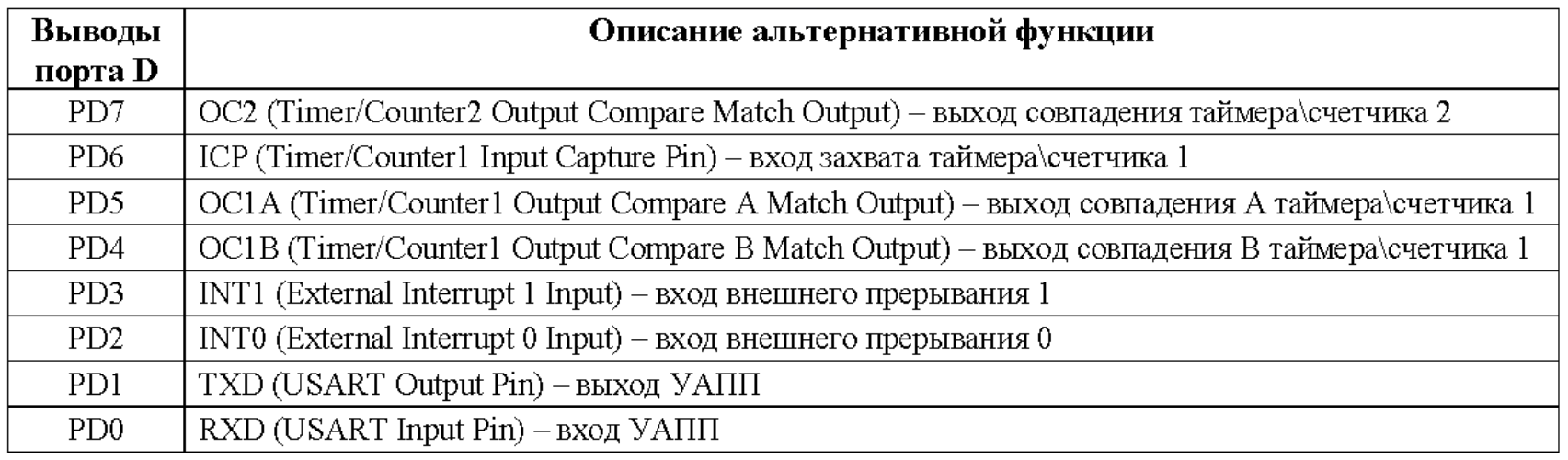

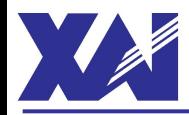

# Таблица векторов прерываний МК ATmega16 **8**

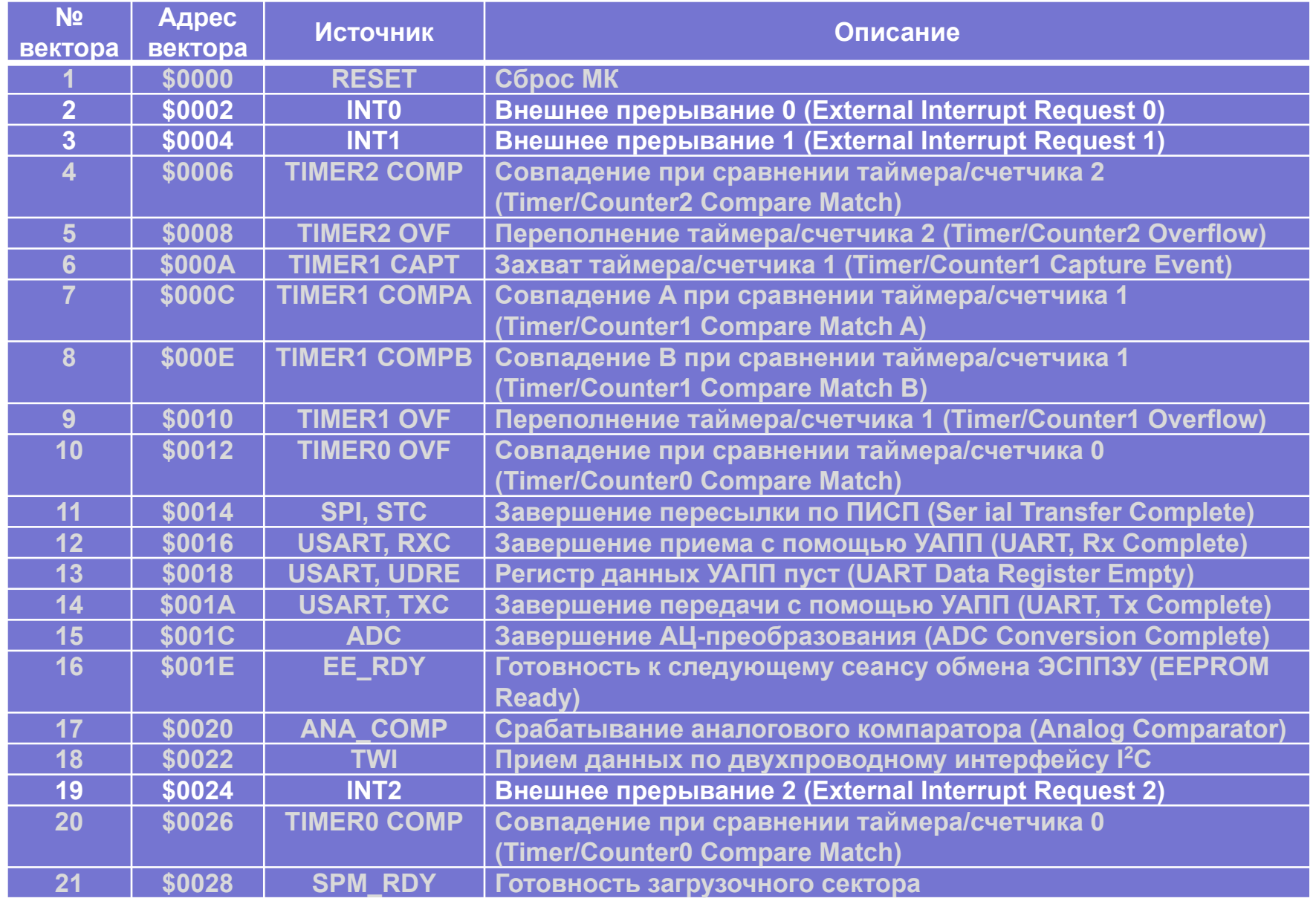

© Мазуренко А.В., 2015 Микропроцессорные устройства

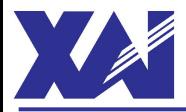

Общий регистр управления прерываниями (GICR - General Interrupt Control Register)

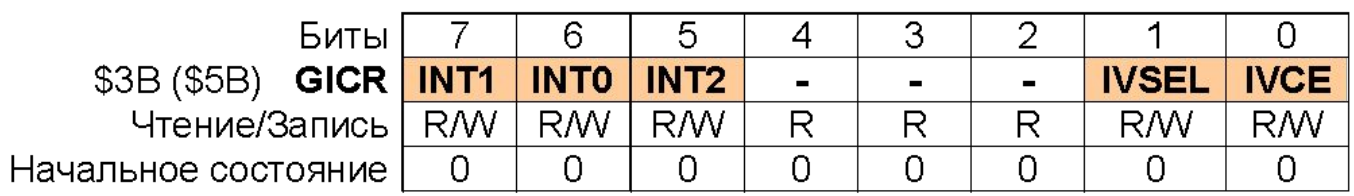

- Bits 0 IVCE: Interrupt Vector Change Enable Бит разрешения изменения таблицы прерываний
- Bits 1 IVSEL: Interrupt Vector Select Бит выбора таблицы прерываний
- Bits 5... 7 INT1/0/2: External Interrupt Request 1/0/2 Enable Бит разрешения запроса внешнего прерывания 1/0/2

<u> Регистр флагов внешних прерываний (GIFR - General Interrupt Flag Register)</u>

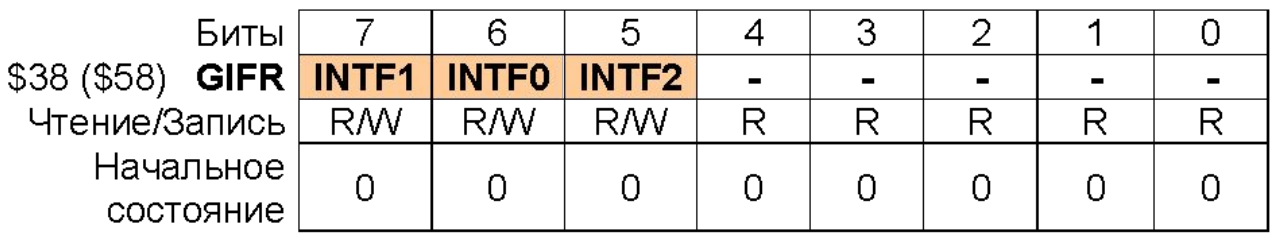

- Bits  $7...5 1$ NTF1 INTF2: External Interrupt 1 2 Flags Флаги внешних прерываний 1... 2
- Bits 4...0 Res: Reserved Bits Зарезервированные биты

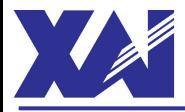

#### Регистр управления микроконтроллером (MCUCR – MCU Control Register)

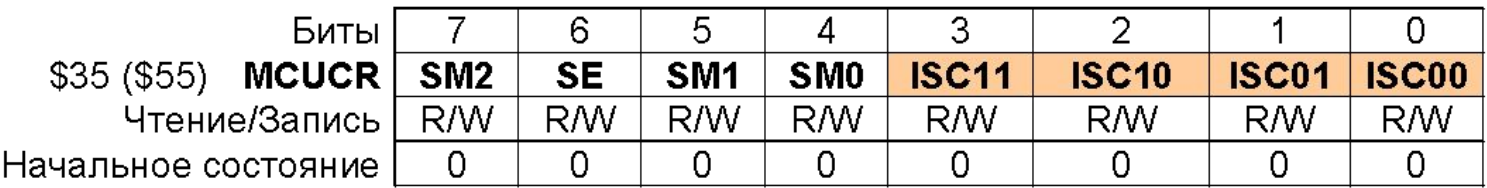

- Bits  $7...4$  Биты выбора энергосберегающего режима работы МК
- Bit 3, 2 ISC11, ISC10: Interuppt Sense Control 1 Bit1 and Bit0 Биты управления срабатыванием внешнего прерывания 1.

Выбор вида сигнала, который приводит к возникновению внешнего прерывания 1, определяется комбинациями битов:

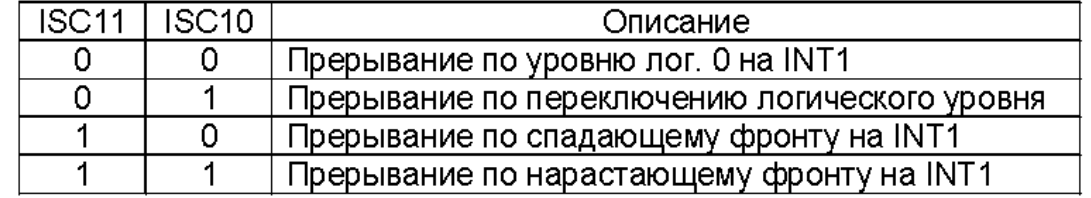

• Bit 1,  $0 -$  ISC01, ISC00: Interuppt Sense Control 0 Bit1 and Bit0 – Биты управления срабатыванием внешнего прерывания 0.

Выбор вида сигнала, который приводит к возникновению внешнего прерывания 0, определяется комбинациями битов:

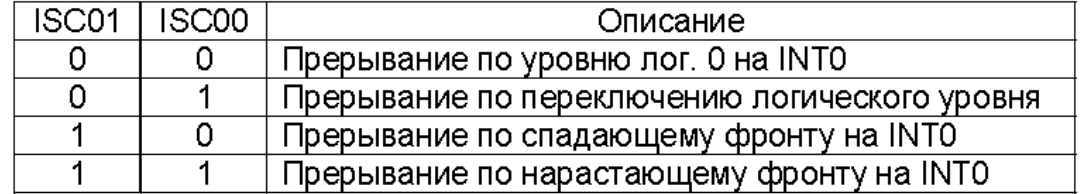

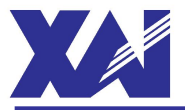

#### Регистр статуса микроконтроллера

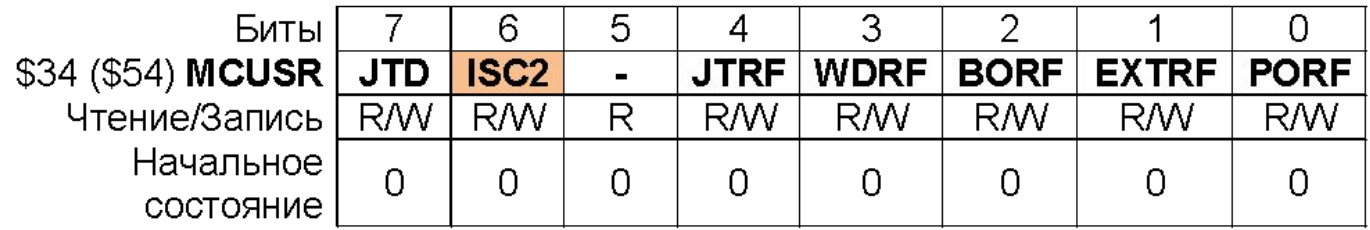

- Bit  $7 JTD$ : JTAG Disable Бит запрета работы внутрисхемного эмулятора
- $\cdot$  Bit 6 ISC2: Interuppt Sense Control 2 Бит выбора формы активного сигнала внешнего прерывания 2
- Bits 5 Res: Reserved Bit Зарезервированный бит
- Bit  $4 JTRF$ : JTAG Reset Flag Флаг сброса МК от внутрисхемного эмулятора
- Bit  $3$  WDRF: Watchdog Reset Flag  $\Phi$ лаг сброса МК по сторожевому таймеру
- $\bullet$  Bit 2 BORF: Brown-out Reset Flag Флаг сброса МК по снижению питания
- $\bullet$  Bit 1 EXTRF: External Reset Flag Флаг внешнего сброса МК
- Bit 0 PORF: Power On Reset Flag Флаг сброса МК при включении питания

Если бит ISC2 = 0 - внешнее прерывание 2 возникает по спадающему фронту сигнала на выводе с альтернативной функцией INT2.

Если бит ISC2 = 1 - внешнее прерывание 2 возникает по нарастающему фронту сигнала на выводе с альтернативной функцией INT2.

Внешнее прерывание 2 фиксируется асинхронно. Нарастающий или спадающий фронт импульса длительностью больше 50 нс приводит к возникновению внешнего прерывания 2.

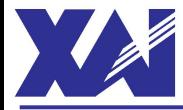

#### **SEI** – Set Global Interuppt Flag – Установить флаг глобального разрешения прерываний

## Операция:  $SREG(I) \leftarrow 1$

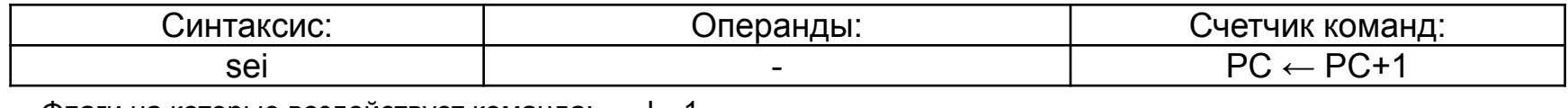

Флаги на которые воздействует команда: I←1 Количество тактов выполнения операции: 1.

## **CLI** – Clear Global Interuppt Flag – Очистить флаг глобального разрешения прерываний

### Операция:  $SREG(I) \leftarrow 0$

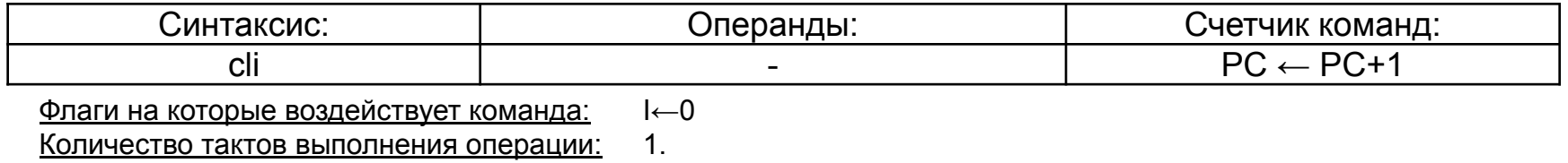

Примечание. При возникновении прерывания, в момент перехода на начало вектора прерывания (в таблице векторов прерываний) происходит автоматический сброс флага возникшего прерывания и бита (I) глобального разрешения прерываний в регистре статуса!

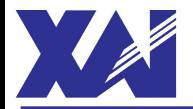

#### *Задание:*

Написать программу МК ATmega16, которая бы выполняла такие действия:

1)постоянно считывала однобайтное беззнаковое число А с выводов порта А;

2)суммировала число А с беззнаковой константой К1;

3)выводила старший байт результата на выводы порта С, а младший байт – на выводы порта В; 4)в любой момент времени по сигналу, в виде перехода из состояния лог. 1 в состояние лог. 0 на выводе РD2, инвертировала состояние вывода РD0.

Пункты задания 2 – 3 задания оформить в виде вызова подпрограммы. Программу выполнять для константы К1=100.